**UltraSNAP PRO Keygen Full Version [Mac/Win]**

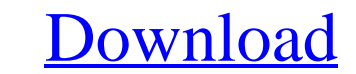

## **UltraSNAP PRO Crack With Key Download (April-2022)**

What a picture is worth If you want to take great digital photos, you're in the right place. UltraSNAP PRO Cracked Version, a revolutionary photo editing application, allows you to instantly enhance your photos in a variet can transform the color of your pictures and bring your photos to life. With the help of exclusive features, you can easily resize, edit and straighten your images to bring out the best in them. In addition, UltraSNAP PRO shadows, sharpening, vignetting and much more. With the help of this powerful application, your photos can look excellent and express your creativity. If you don't think your photos are perfect, you can also simply create Simple to use UltraSnap PRO makes photo editing easy, fast, and fun. It's easy to take photos and quickly enhance them with the help of the intuitive and user-friendly interface. With the help of the two-way button, you ca image folder. Also, different tools and settings have been made available for you, so you can change the look and feel of your photos with ease. The intuitive and user-friendly interface of UltraSnap PRO will make you fall update UltraSnap PRO includes many new and exciting features, and there are over 20 exclusive tools that make photo retouching even more enjoyable. So if you're looking to improve your photos, then check out UltraSnap PRO - Enhance your photo instantly with over 20 different tools such as resizing, enhancing, and more - Create beautiful collages with adjustable effects and different types of frames - Turn any image into a canvas and add hun Collage Editor – Transform your existing photos into different frames with the help of thousands of different frame sets – Add captivating background images, photo overlays and more to create your own unique creations – Ed wide range of filter effects and tools \*- Photo Frame Maker – Create photo frames in minutes using the powerful image frame maker – Choose from thousands of different frames to create unique collages – Customize frames by

A window capturing tool that can do more than you think. Capture any area, window, or even full screen. Automatically capture your screenshots anywhere you want. Adjust the settings through a user friendly menu. Slider set Automatically enhance your screenshot. Include objects in any image by dragging and dropping. Change the picture size to fit your needs. Customizable hotkeys 2. Easy to use 3. Vast features and more... UltraSNAP comes as a free edition, however it currently has no 'Pro' features in it. In order to get the 'pro' edition of UltraSNAP, simply pay for it and it will be yours. UltraSNAP has limited support, and we are always striving t message us. Opinions of the United 2002 Decisions States Court of Appeals 91bb86ccfa

## **UltraSNAP PRO Crack Activator For Windows**

## **UltraSNAP PRO Crack Activation Key**

UltraSNAP Pro is an easy-to-use tool that allows you to take a picture of your screen within seconds. Used by professionals, it saves a high-quality image of any part of your screen that is not covered by a window. UltraSn have the maximum control over the capture process. Capture a screen snapshot from the space you need UltraSnap is very easy to use. The main window can be moved to the system tray, so you can record a region from the scree dimension, select the area you want to capture and choose the method, or you can let UltraSnap capture everything that is not covered by a window. You can choose the way you want your screenshot saved After capturing the i by selecting their destination folder. After editing the picture with the various tools and effects included in UltraSnap, you can save it as a high-quality image. If you have a capture screen, we can say that it's possibl know what you're doing or you just want to get an idea of how the tool works. Included in the menu of options We have put together some of the key features of this popular screenshot capture tool, and we have explained how be used separately to create other snapshots that can be used as custom backgrounds. Capture or edit a screen image With UltraSnap, you can take a picture of your screen or edit one you already have. As you can see, UltraS amount of options, which also includes tools for creating new custom backgrounds. One of the main reasons why this program is so popular is that it comes with a huge number of effects. Some of these are: - Clone - a tool t "superman" effects - Reverse - the tool that is used to get an image reversed in a specified angle - Watermark - a tool that allows you to watermark your pictures - Print - a tool that will get you a high-quality image of "beveled" effect -

• Support Crop • Support Rotate • Support Merge • Support Compose • Support Transform • Support Rotate • Support Transform • Support Transform • Support Flip Horizontal • Support Flip Vertical • Support Rotate • Support Fl • Support Flip Vertical • Support Pinch • Support Drag • Support Rotate • Support Compose • Support ZoomQ: how to get the first bit of an array of bits on of a signed 32bit integer, how can I use it to get the low 8 bits ( most significant bit)? Something like: unsigned int getLowBits(unsigned int bits) { unsigned int result; //Check if bits have a mask if((bits&((unsigned int)0xffffff)) == 0) { result = bits; } else { //Get the first bit of complement representation, you can take the highest order bit and the low order 8 bits and shift that to the bit position of the result that you want. Then add the appropriate masks to get the correct bit positions. So: bi representation of the integer is bit order is significant, the mask to get the low 8 bits is 0xff000000, so the mask for the high order bits is 0x00ff0000. For your 9th bit, it is just a mask of 0x09000000. If the order of mask can be set to 0xff separately, and you can use whichever of the 0xff masks you need. The only hard part is to know what the masks will be

## **What's New In UltraSNAP PRO?**

**System Requirements For UltraSNAP PRO:**

PC System Requirements -Microsoft® Windows® 7/8/10 -1.8 GHz dual-core processor or better -1 GB RAM (2 GB recommended) -2 GB available hard-disk space Mac OS X 10.7 or later -Intel®-based Mac OS X 10.10 Yosemite or later dual-core or faster processor Linux System Requirements -Ubuntu 14.04 or

Related links: